## Package 'subSeq'

October 18, 2022

<span id="page-0-0"></span>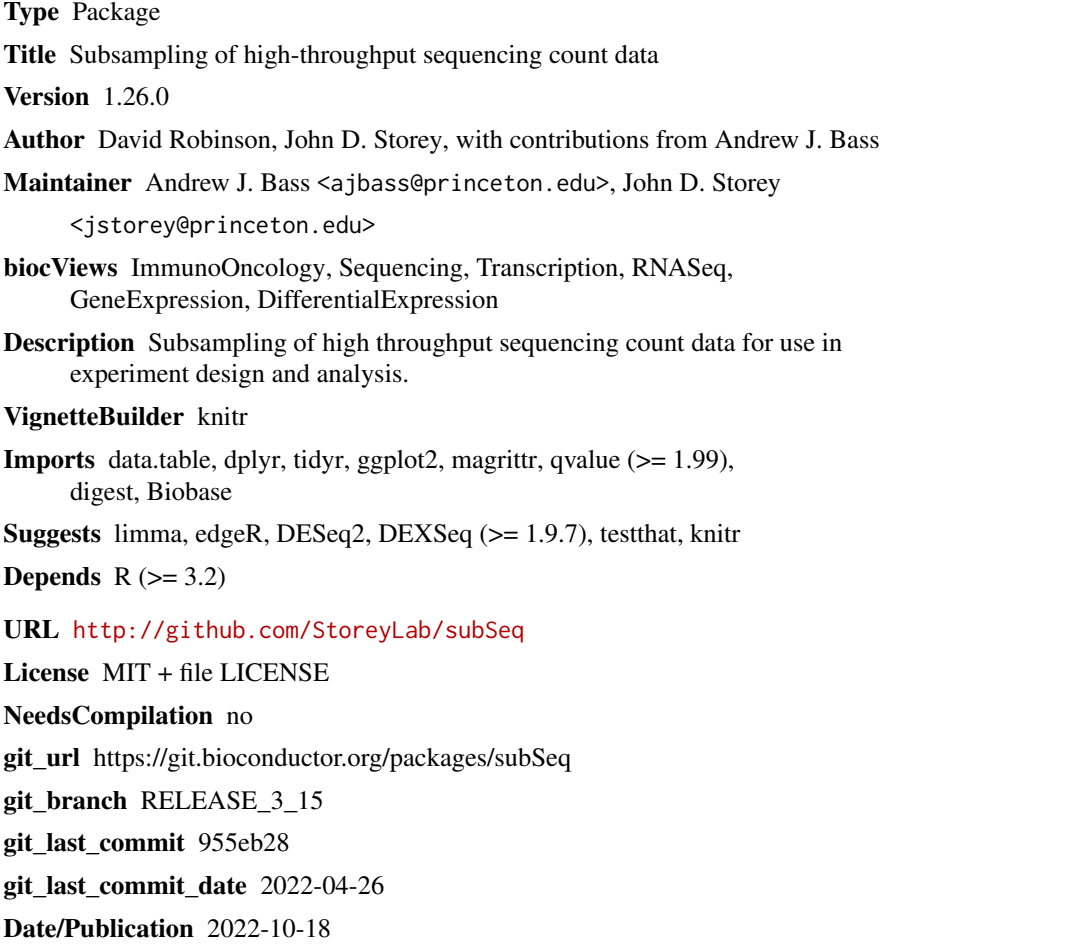

## R topics documented:

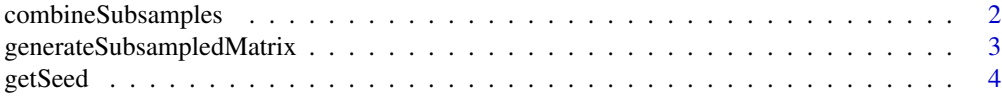

### <span id="page-1-0"></span>2 combineSubsamples

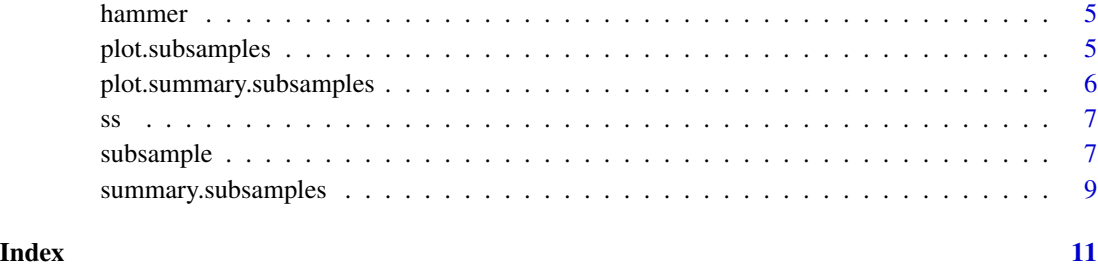

combineSubsamples *combine multiple subsamples objects*

#### Description

Given two or more subsamples objects, combine them into one larger object, on which we can perform all the usual analyses and plots.

#### Usage

```
combineSubsamples(...)
```
#### Arguments

... Two or more subsamples objects

#### Details

If there are columns in some subsamples objects that are not in others, the missing values will be filled with NA

#### Value

subSeq object

```
# see ?subsample to see how ss is generated
data(ss)
```

```
# combine multiple subsampling objects (in this example they happen to be the same object)
ss_new <- combineSubsamples(ss, ss)
```
<span id="page-2-0"></span>generateSubsampledMatrix

*Generate the read matrix corresponding to a particular level*

#### Description

Generate a subsampled matrix from an original count matrix. This can be used to perform read subsampling analyses, (though generally the subsample function is recommended).

It is also useful for reproducing the results of an earlier run (see Details).

#### Usage

```
generateSubsampledMatrix(counts, proportion, seed, replication = 1)
```
#### Arguments

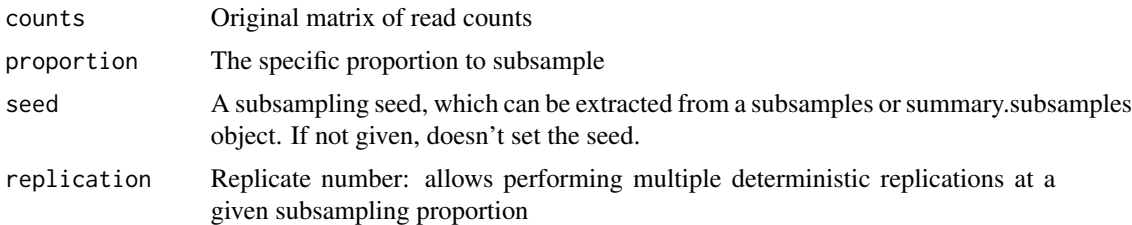

#### Details

A subsamples object, or a summary.subsamples object, does not contain the subsampled count matrix at each depth (as it would take too much space and is rarely used). However, as it saves the random seed used to generate the count matrix, the count matrix at any depth can be retrieved. This can be done for a subsamples object ss by retrieving the seed with getSeed(ss). When given along with the original counts, the proportion, and the replication number (if more than one subsampling was done at each proportion) this produces the same matrix as was used in the analysis.

The seed is calculated deterministically using an md5 hash of three combined values: the global seed used for the subsampling object, the subsampling proportion, and the replication # for that proportion.

#### Value

subsamples matrix at specified subsampling proportion

```
data(hammer)
```

```
hammer.counts = Biobase::exprs(hammer)[, 1:4]
hammer.design = Biobase::pData(hammer)[1:4, ]
hammer.counts = hammer.counts[rowSums(hammer.counts) >= 5, ]
```

```
ss = subsample(hammer.counts, c(.01, .1, 1), treatment=hammer.design$protocol,
                 method=c("edgeR", "DESeq2", "voomLimma"))
seed = getSeed(ss)
# generate the matrices used at each subsample
subm.01 = generateSubsampledMatrix(hammer.counts, .01, seed)
subm.1 = generateSubsampledMatrix(hammer.counts, .1, seed)
```
getSeed *Extract the global random seed from a subsamples object*

#### Description

A subsamples object, or a summary.subsamples object, does not contain the subsampled count matrix at each depth (as it would take too much space and is rarely used). However, as it saves the random seed used to generate the count matrix, the count matrix at any depth can be retrieved. This can be done for a subsamples object ss by retrieving the seed with getSeed(ss). If this seed is provided to the subsample function, then the same matrices will be generated when the proportion is the same.

This is useful for adding additional methods or subsampling depths to an existing subsamples object (after which they can be combined with combineSubsamples).

#### Usage

getSeed(ss)

#### Arguments

ss A subsamples object, returned from the subsample function, or a summary of that object

#### Value

get seed of subSeq object

```
data(hammer)
```

```
hammer.counts = Biobase::exprs(hammer)[, 1:4]
hammer.design = Biobase::pData(hammer)[1:4, ]
hammer.counts = hammer.counts[rowSums(hammer.counts) >= 5, ]
ss = subsample(hammer.counts, c(.01, .1, 1), treatment=hammer.design$protocol,
                 method=c("edgeR", "DESeq2", "voomLimma"))
seed = getSeed(ss)
```
<span id="page-4-1"></span><span id="page-4-0"></span>

#### Description

An ExpressionSet containing the results of the Hammer et al 2010 RNA-Seq study on the nervous system of rats (Hammer et al 2010). This dataset is used in the examples and vignette for the subSeq package.

This was downloaded from the ReCount database of analysis-ready RNA-Seq datasets (Frazee et al 2011).

Hammer, P., Banck, M. S., Amberg, R., Wang, C., Petznick, G., Luo, S., Khrebtukova, I., Schroth, G. P., Beyerlein, P., and Beutler, A. S. (2010). mRNA-seq with agnostic splice site discovery for nervous system transcriptomics tested in chronic pain. Genome research, 20(6), 847-860. http://www.ncbi.nlm.nih.gov/pmc/articles/PMC2877581/

Frazee, A. C., Langmead, B., and Leek, J. T. (2011). ReCount: a multi-experiment resource of analysis-ready RNA-seq gene count datasets. BMC Bioinformatics, 12, 449. http://bowtiebio.sourceforge.net/recount/

plot.subsamples *plot metrics as a function of subsampled read depth*

#### Description

Plot the number of genes found significant, the Spearman correlation of the effect size estimates with the full experiment, and the empirical false discovery rate as a function of the subsampled read depth. This determines whether these metrics saturate, which indicates that the experiment has an appropriate sequencing depth.

#### Usage

## S3 method for class 'subsamples'  $plot(x, \ldots)$ 

#### Arguments

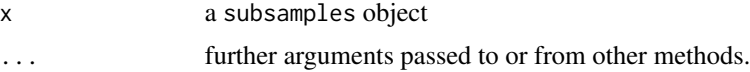

#### Details

This is an alias for the [plot.summary.subsamples](#page-5-1) function, so that plotting can be done directly on the subsamples object. We recommend using summary(ss) first, so that the summary operation does not have to be performed each time the figure is plotted, and so the summary object can be examined on its own.

#### Value

plot a subSeq object

#### Examples

```
if (interactive()) {
# import the subsampling object (see ?subsample to see how ss is created)
data(ss)
# plot subsample object
plot(ss)
}
```

```
plot.summary.subsamples
```
*plot metrics as a function of subsampled read depth*

#### Description

Plot the number of genes found significant, the Spearman correlation of the effect size estimates with the full experiment, and the empirical false discovery rate as a function of the subsampled read depth. This determines whether these metrics saturate, which indicates that the experiment has an appropriate sequencing depth.

#### Usage

## S3 method for class 'summary.subsamples'  $plot(x, \ldots)$ 

#### Arguments

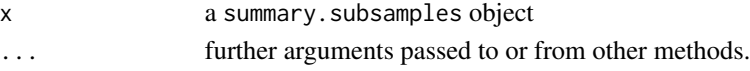

#### Value

see description

```
if (interactive()) {
 # import the subsampling object (see ?subsample to see how ss is created)
 data(ss)
 # summarise object
 ss <- summary(ss)
 # plot
 plot(ss)
}
```
<span id="page-5-0"></span>

#### <span id="page-6-0"></span>Description

The subsample object ss is the result from applying the [subsample](#page-6-1) function to the [hammer](#page-4-1) data set. The hypothesis test was a simple two-sample comparison (control vs. L5 SNL). Voom, DESeq2 and edgeR were used to test for differential expression at three different subsampling proportions: 0.01, 0.1 and 1. Genes with less than 5 counts across all replicates were filtered. For more details on how the object was generated, please see the [subsample](#page-6-1) function.

The subsample object can then be used to determine whether an experiment has adequate read depth (see [plot](#page-0-0) and [summary](#page-0-0) functions).

Hammer, P., Banck, M. S., Amberg, R., Wang, C., Petznick, G., Luo, S., Khrebtukova, I., Schroth, G. P., Beyerlein, P., and Beutler, A. S. (2010). mRNA-seq with agnostic splice site discovery for nervous system transcriptomics tested in chronic pain. Genome research, 20(6), 847-860. http://www.ncbi.nlm.nih.gov/pmc/articles/PMC2877581/

Frazee, A. C., Langmead, B., and Leek, J. T. (2011). ReCount: a multi-experiment resource of analysis-ready RNA-seq gene count datasets. BMC Bioinformatics, 12, 449. http://bowtiebio.sourceforge.net/recount/

#### Examples

```
# import the subsampling object (see ?subsample to see how ss is created)
data(ss)
# summarise object
sum_ss <- summary(ss)
#plot
if (interactive()) {
 plot(ss)
}
```
<span id="page-6-1"></span>subsample *Subsample reads and perform statistical testing on each sample*

#### Description

Perform subsampling at multiple proportions on a matrix of count data representing mapped reads across multiple samples in many genes. For each sample, perform some statistical operations.

#### Usage

```
subsample(counts, proportions, method = "edgeR", replications = 1,
 seed = NULL, qvalues = TRUE, env = parent.frame(), ...)
```
#### Arguments

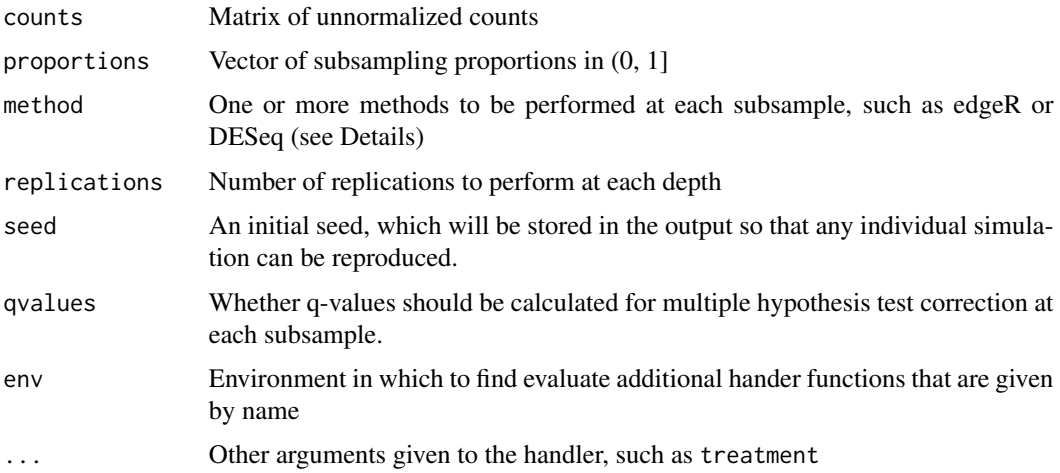

#### Details

Method represents the name of a handler function, which can be custom-written by the user.

If a gene has a count of 0 at a particular depth, we set the p-value to 1 and the coefficient to 0 to stay consistent between programs. If the gene has a count that is not 0 but the p-value is NA, we set the p-value to 1 but keep the estimated coefficient.

#### Value

A subsample S3 object, which is a data.table containing

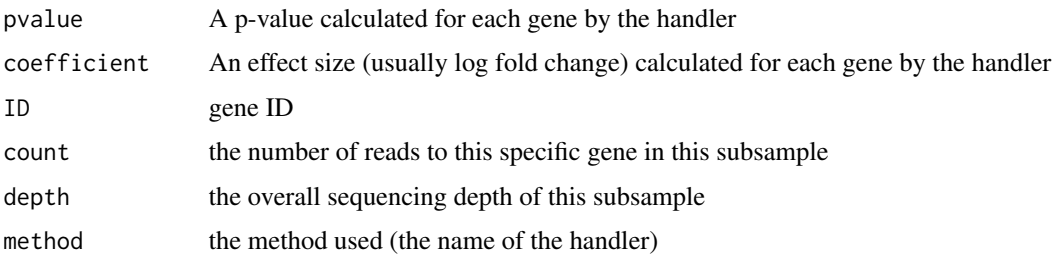

#### Examples

data(hammer)

```
hammer.counts = Biobase::exprs(hammer)[, 1:4]
hammer.design = Biobase::pData(hammer)[1:4, ]
hammer.counts = hammer.counts[rowSums(hammer.counts) >= 5, ]
ss = subsample(hammer.counts, c(.01, .1, 1), treatment=hammer.design$protocol,
                method=c("edgeR", "DESeq2", "voomLimma"))
```
<span id="page-8-0"></span>summary.subsamples *calculate summary statistics for each subsampled depth in a subsamples object*

#### Description

Given a subsamples object, calculate a metric for each depth that summarizes the power, the specificity, and the accuracy of the effect size estimates at that depth.

#### Usage

```
## S3 method for class 'subsamples'
summary(object, oracle = NULL, FDR.level = 0.05,
 average = FALSE, p.addjust.method = "qvalue", ...)
```
#### Arguments

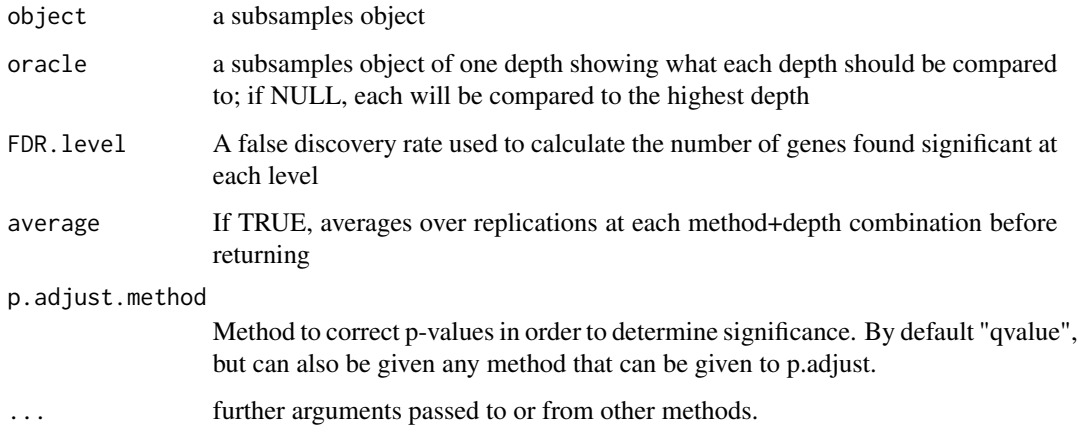

#### **Details**

To perform these calculations, one must compare each depth to an "oracle" depth, which, if not given explicitly, is assumed to be the highest subsampling depth. This thus summarizes how closely each agrees with the full experiment: if very low-depth subsamples still agree, it means that the depth is high enough that the depth does not make a strong qualitative difference.

The concordance correlation coefficient is described in Lin 1989. Its advantage over the Pearson is that it takes into account not only whether the coefficients compared to the oracle close to a straight line, but whether that line is close to the  $x = y$  line.

Note that selecting average=TRUE averages the depths of the replicates (as two subsamplings with identical proportions may have different depths by chance). This may lead to depths that are not integers.

#### Value

A summary object, which is a data.table with one row for each subsampling depth, containing the metrics

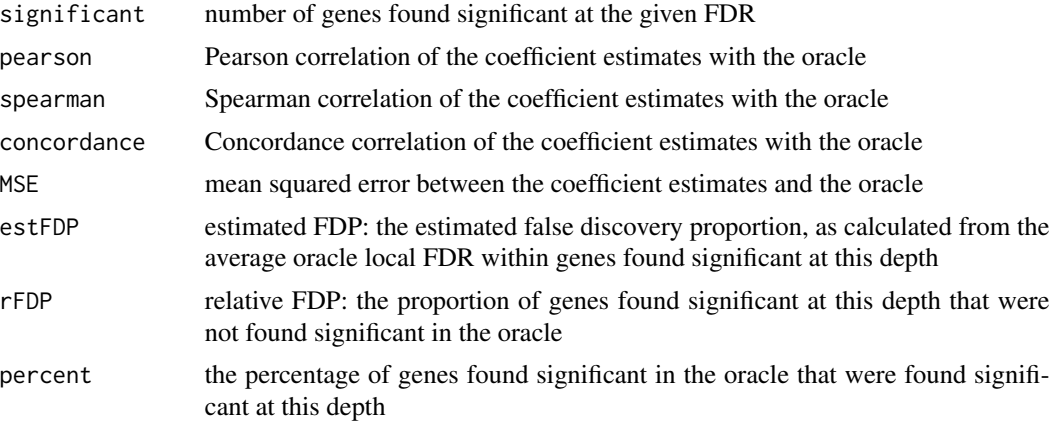

### References

Lawrence I-Kuei Lin (March 1989). "A concordance correlation coefficient to evaluate reproducibility". Biometrics (International Biometric Society) 45 (1): 255-268.

```
# see subsample function to see how ss is generated
data(ss)
# summarise subsample object
ss.summary = summary(ss)
```
# <span id="page-10-0"></span>Index

combineSubsamples, [2](#page-1-0)

generateSubsampledMatrix, [3](#page-2-0) getSeed, [4](#page-3-0)

hammer, [5,](#page-4-0) *[7](#page-6-0)*

plot, *[7](#page-6-0)* plot.subsamples, [5](#page-4-0) plot.summary.subsamples, *[5](#page-4-0)*, [6](#page-5-0)

ss, [7](#page-6-0) subsample, *[7](#page-6-0)*, [7](#page-6-0) summary, *[7](#page-6-0)* summary.subsamples, [9](#page-8-0)